**УДК** 339.138 **DOI**: https://doi.org/10.31521/modecon.V36(2022)-14

Носенко Ю. М., кандидат сільськогосподарських наук, начальник відділу наукового забезпечення інноваційного розвитку, Національна академія аграрних наук, м. Київ, Україна

ORCID: 0000-0002-6648-3418 e-mail: naan.nosenko@gmail.com

Нечипоренко О. М., доктор економічних наук, заступник директора з наукової роботи, провідний науковий співробітник відділу земельних відносин та природокористування, Національний науковий центр «Інститут аграрної економіки НААН», м. Київ, Україна

ORCID: 0000-0002-1080-5633 e-mail: o.nechyporenko57@gmail.com

Сінельник Л. М., провідний фахівець відділу інтелектуальної власності та маркетингу інновацій, Національний науковий центр «Інститут землеробства НААН», смт. Чабани, Київська обл., Україна

ORCID: 0000-0002-9338-5709 e-mail: izide@ukr.net

## Методичні засади контент-аналізу сайтів

Анотація. Встановлено, що контент-аналіз - метод кількісно-якісного вивчення вмісту для вимірювання або виявлення певних тенденцій та фактів, що зображені в пропонованих до вивчення текстах. З'ясовано, що перші приклади контент-аналізу почали з'являтися в соціальних дисциплінах починаючи з 30-х рр. минулого століття в США. Обґрунтовано, що базова система аналізу контенту включає: швидке поновлення контенту, пошук контенту на певному ресурсі, збирання контенту про постійних та потенційних клієнтів, аналіз аудиторії, аналіз відвідування ресурсу.

Доведено, що необхідно проводити аналіз контенту сайту, коли основні завдання віртуального проєкту розв'язуються недостатньо швидко чи занадто ефективно. Кількісний контент-аналіз характеризується частотою появи у тексті певних характеристик. Якісний контент-аналіз – передбачає вивчення форми та структури контенту.

Виділено дев'ять етапів контент-аналізу серед яких: аналіз ситуації, складання плану, складання описів; сканування сайту. Аналіз описів для всіх типів продукції, які пропонуються на сайті; перевірка ефективності контенту - кількість переглядів, кількість унікальних відвідувачів, цитування, показник відмов; внесення відомостей про ключові слова/фрази. Створення карти ключових слів/фраз для сторінок, які вважаються найбільш значущими; вивчення ключових слів. Аналіз статистики запитів для переліку ключових слів; Інтеграція інформації з ключових слів. Визначення ключових фраз, кількості запитів, інформації про конкуренцію, занесення інформації в таблицю; визначення якого контенту не вистачає. Визначення додаткових ключових слів та контенту який їм відповідає; аналіз додаткових параметрів віртуальних сторінок. Дослідження популярних і не популярних сторінок, сторінок з підвищеним рівнем ризику (містять скопійовані матеріали або інформацію, яка не викликає жодного інтересу), вдосконалення публікацій; складання рекомендацій.

Виділено програмні засоби для аналізу контенту сайту: Screaming Frog, XML-sitemaps.com, URL Profiler, Google Ads.

Ключові слова: сайт; контент; контент-аналіз; кількісний контент-аналіз; якісний контент-аналіз.

Yu. M. Nosenko, candidate of agricultural sciences, head of the department of scientific support for innovative development, National Academy of Agrarian Sciences, Kyiv, Ukraine

O. M. Nechiporenko, Doctor of Economics, Deputy Director for Scientific Work, Leading Researcher of the Department of Land Relations and Nature Management, National Research Center «Institute of Agrarian Economics of the National Academy of Sciences», Kyiv, Ukraine

L. M. Sinelnyk, leading specialist of the department of intellectual property and innovation marketing, National Scientific Center «Institute of Agriculture of the National Academy of Sciences», village Chabany, Kyiv region, Ukraine

# Methodological Principles of Content Analysis of Websites

Abstract. Introduction. It has been established that content analysis is a method of quantitative and qualitative study of content to measure or identify certain trends and facts reflected in the texts proposed for study. The first examples of content analysis began to appear in social disciplines starting from the 30s of the last century in the USA.

The basic system of content analysis includes: quick update of content, search for content on a certain resource, collection of content about regular and potential customers, audience analysis, analysis of resource visits. It is necessary to analyze the content of the site when the main tasks of the virtual project are not solved quickly enough or too efficiently. Quantitative content analysis is characterized by the frequency of occurrence of certain characteristics in the text. Qualitative content analysis - involves studying the form and structure of content.

Nine stages of content analysis are distinguished: analysis of the situation, drawing up a plan, drawing up descriptions; site scanning. Analysis of descriptions for all types of products offered on the site; checking the effectiveness of the content - number of views, number of unique visitors, citations, rejection rate; entering information about keywords/phrases. Creating a map of keywords/phrases for the pages that are considered most significant; studying keywords. Analysis of query statistics for a list of keywords; integration of information from keywords. Determination of key phrases, the number of requests, information about the competition, entering information into the table; determining which content is missing.Definition of additional keywords and content corresponding to them; analysis of additional parameters of virtual pages. Research of popular and unpopular pages, pages with an increased level of risk (contain copied materials or information that does not cause any interest), improvement of publications; making recommendations.

Selected software tools for site content analysis: Screaming Frog, XML-sitemaps.com, URL Profiler, Google Ads. Keywords: site; content; content analysis; quantitative content analysis; qualitative content analysis.

# JEL Classification: L86.

Постановка проблеми. Як уже згадувалось у попередніх наших публікаціях, основними джерелами вторинних маркетингових даних слугують web-сайти, доступні через Інтернет, бази даних, телеконференції та файлові сервери. Зазначалось, що збирання інформації, аналіз і складання звітів про використання сайту користувачами: звідки вони з'являються, якими розділами цікавляться і як часто відвідують ті чи інші сторінки тощо. Тобто, за допомогою цієї інформації інтернет-маркетологи оцінюють ефективність присутності компанії в мережі й оптимізують ресурс для досягнення поставленої мети: підвищують частоту й кількість відвідувань, поглиблюють перегляд сторінок, збільшують кількість замовлень і передплатників на розсилання.

На першому етапі аналізу сайту здійснюється аналіз даних користувача й технічних параметрів на другому проводиться аналіз контенту та запитів користувачів. [1]. Аналіз контенту, як вручну, так і за допомогою програмних засобів один з ключових параметрів аудиту сайту. Для успішного позиціювання сайту наукової установи, дослідження його сильних та слабких сторін необхідно наповнення та постійне оновлення контенту сайту. Це визначає необхідність вивчення методології контент-аналізу сайту.

Аналіз останніх досліджень та публікацій. Одним із відомих методів аналізу текстової інформації є контент-аналіз – стандартна методика дослідження, предметом якої є аналіз змісту текстових масивів і продуктів комунікативної кореспонденції (наприклад, коментарі, форуми, електронне листування, статті тощо).

Контент-аналіз починався як кількісно орієнтований метод аналізу текстів для дослідження масових комунікацій [2]. Вперше він був застосований в 1910 році соціологом Максом Вебером (Max Weber) для оцінювання охоплення друком політичних акцій в Німеччині. Американський дослідник засобів комунікації Гарольд Лассвелл (Harold Lasswell) в 30-40 роки використав подібну методику для отримання для вивчення політики й пропаганди. Він приніс різні нововведення в цей вид дослідження, з'явилися нові процедури та категорії, а також таке поняття, як квантифікація даних.

З появою засобів автоматизації, текстів в електронному вигляді, починаючи з 60-х років ХХ століття, початковий розвиток отримав контентаналіз інформації великих обсягів – баз даних та інтерактивних медіаджерел.

Традиційне політичне використання сучасних інформаційних технологій контент-аналізу було доповнене необмеженим списком рубрик та тематик, які охоплюють виробничу та соціальні сфери, бізнес і фінанси, культуру та науку. Цей процес супроводжувався великою кількістю різноманітних програмних систем.

Перші приклади контент-аналізу в соціології почали з'являтися в соціальних дисциплінах починаючи з 30-х рр. минулого століття в США. Спочатку контент-аналіз використовувався у вивченні літератури й журналістики. Значний внесок у розвиток цього методу зробили вчені X. Лассуэлл і Б. Берелсон.

Величезним поштовхом до розвитку контентаналізу мали нові ідеї Г. Лассуелла. У 1948 р. в роботі «Структура і функції комунікації в суспільстві» він сформулював нову системоутворюючу конфігурацію масової комунікації, запропонувавши тепер класичне означення акту комунікації: «Хто – повідомляє що – яким каналом – кому – з яким ефектом».

В 60-і роки зароджується комп'ютерний контентаналіз, який узяв свій відлік з Гарварда, де в 1961 р. група науковців Гарвардського університету в США під керівництвом Ф. Стоуна розробила основні принципи машинного контент-аналізу. Контентаналіз — метод кількісно-якісного вивчення вмісту

для вимірювання або виявлення певних тенденцій та фактів, що відображені в пропонованих до вивчення текстах. Принципова відмінність даного виду аналітичного огляду від інших методів в тому, що досліджуються джерела з урахуванням соціального контексту. Давайте докладніше розглянемо тонкощі даного виду дослідження [3].

Вважливим та перспективним контент-аналіз є в управлінні інформаційними ресурсами [6-8]. Без відповідної актуальної інформації зробити це важко. Базова система аналізу контенту передбачає такі можливості: швидке поновлення контенту, пошук контенту на певному ресурсі, збирання контенту про постійних та потенційних клієнтів, аналіз цільової та постійної аудиторії, формування та редагування опитувань, аналіз відвідування ресурсу. У цьому напрямку працюють такі провідні світові виробники засобів опрацювання інформаційних ресурсів, як Apple, Google, Intel, Microsoft, Amazon тощо [8].

Формулювання цілей дослідження. Мета дослідження – визначення сутності контент-аналізу сайту, складових основних етапів його проведення.

Матеріали та методи дослідження. Огляд літератури та інтернет-ресурсів з питань проведення контент аналітичних досліджень.

Основні результати дослідження. За результатами досліджень встановлено, що існує два типи методів контент-аналізу: кількісний і якісний.

Кількісний контент-аналіз – це дослідження слів, тем та повідомлень, змісту контенту. Дозволяє оцінити якість матеріалу, що пропонується на сайті; рівень подачі матеріалу; рівень відповідності очікуванням користувачів.

Перший крок при проведенні контент-аналізу цього типу дослідник повинен створити свого роду словник, в якому кожне спостереження отримає визначення і буде віднесено до відповідного класу [5].

Кількісний контент-аналіз сайту дає можливість виявити, який вплив на користувача, який відвідав сайт, справила інформація, розміщена на сторінках. Іноді виконується розрахунок частотності ключових слів та смислових показників, що показують кількість структурних одиниць. Це потрібно для розуміння того, як добре Інтернет-портал визначається пошуковими сервісами.

Ступінь сприйняття інформації залежить від численних показників, у тому числі від присутності та щільності ключових слів, обсягу інформації в текстовій формі й так далі [9].

Якісний контент-аналіз – передбачає вивчення не змісту контенту, а його форми та структури, розміру тексту, періоду часу, який приділено темі в тому чи іншому джерелі, або скільки слів або стовпців приділено кожній темі відповідної категорії [4].

Крім слів, тим та інших елементів, що позначають змістовну сторону повідомлень, існують інші одиниці, що дозволяють проводити якісний або, як він ще називається, структурний контент-аналіз [5].

Основним питанням тут є факт наявності чи відсутності матеріалу на тему, ступінь його виділеності, його розміри, а не нюанси його змісту. У результаті такого аналізу частіше виходять куди більш надійні виміри, ніж у разі дослідження, орієнтованого на зміст (оскільки формальним показникам меншою мірою притаманна неоднозначність), проте, як наслідок, і куди менш значущі [5].

При використанні якісного аналізу контенту сайту з'являється можливість дізнатися думку користувачів, які відвідують сайт щодо його рівня. При цьому важливо з'ясувати такі параметри як: якість інформації, представленої на сайті; рівень подачі; ступінь відповідності очікуванням з боку відвідувачів [9].

На великих сайтах ресурсу дуже багато й може сягати сотні сторінок, що індексуються й включають сторінки описом продукції, поділом товарів за окремими категоріями.

Власник інтернет-ресурсу повинен задуматись про аналіз контенту сайту за таких обставин:

• віртуальний ресурс не дозволяє досягти поставленої мети;

• основні завдання віртуального проєкту розв'язуються недостатньо швидко чи занадто ефективно;

• web-майстер має сумніви щодо якості функціонування обраного майданчика;

• web-майстер потребує отримання повної та актуальної інформації щодо роботи ресурсу, який був ним створений;

• до планів включається виконання роботи, спрямованої на оптимізацію ресурсу (як внутрішню, так і зовнішню);

• клієнт має сумнів щодо якості виконаної послуги або професійних якостей виконавців;

• з'явилася потреба у тому, щоб підвищити популярність та відвідуваність сайту;

• сторінки, що входять до складу сайту, не здатні потрапити до лідируючих пошукових серверів, недостатньо добре індексуються;

• сайт не може витримати конкуренцію;

• оптимізовані сторінки важко знайти у результатах, які видаються пошуковим сервісом;

• недостатньо висока конверсія Інтернет-порталу;

• вебспеціаліст не може працювати з ресурсом через велику кількість помилок;

• власник ресурсу неспроможний виділити бюджет на дорогу рекламу;

• є потреба у підвищенні рейтингу сайту;

• вебспеціалісту терміново знадобляться відомості про ресурс.

Фахівці виділяють 9 етапів аналізу контенту (рис. 1).

Електронне наукове фахове видання з економічних наук «**Modern Economics**», №36 (2022), 96-102 https://modecon.mnau.edu.ua | ISSN 2521-6392

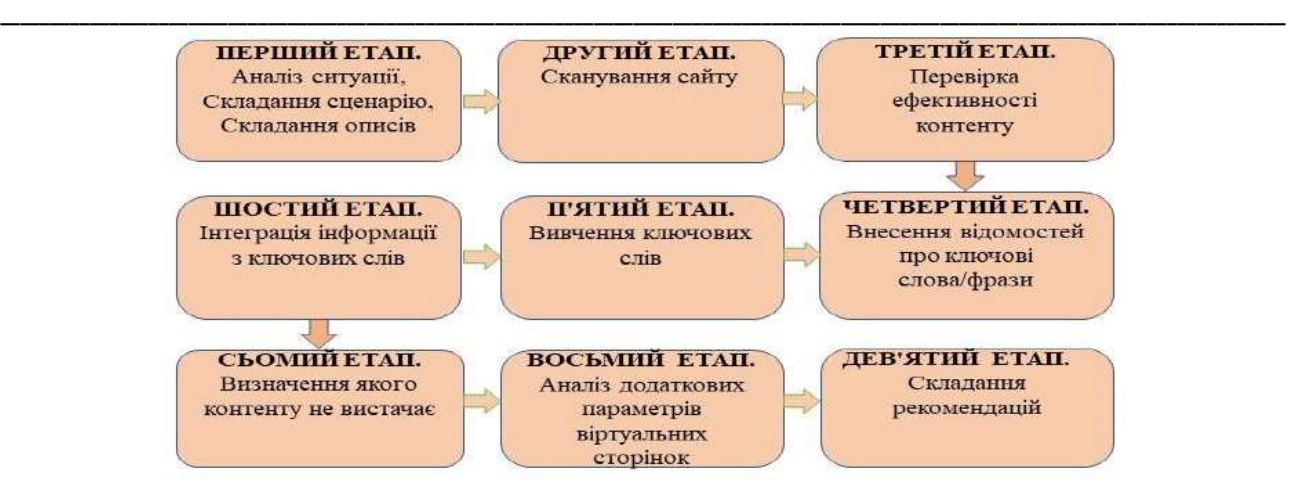

Рисунок 1 – Етапи аналізу контенту сайту

Джерело: сформовано авторами

Перший етап: аналіз ситуації, що склалася, складання сценарію аналізу, який буде проведено над контентом. Кожен проєкт має розглядатись в індивідуальному порядку. На цьому етапі здійснюється аналіз основних параметрів Інтернет-порталу.

Розробляється план і здійснюється робота по ньому. Мінімальний план – це оновлення матеріалів або усунення сторінок, що втратили актуальність. Також доцільно виявити та усунути контенти, що не відрізняється гідною якістю. Водночас виділяються ключові сторінки порталу, подбати про їх модернізацію.

У більшості випадків аналіз контенту не обходиться без вивчення ключових слів. Після цього потрібно зробити висновок щодо відповідності ключових сторінок сайту запитам з боку користувачів. Також важливо з'ясувати якість контенту на цих сторінках.

Якщо на сайті продається продукція, що продається, головним завданням залишається заповнення електронних сторінок матеріалів її описом.

На сторінках, які вважаються найбільш популярними, потрібно розмістити опис, який відрізняється гідною якістю. Також важливо додати до проєкту пункт зі складання описів для всіх типів продукції, які пропонуються на сайті.

Для аналізу великих інформаційних ресурсів із тисячами новин, оглядів, рейтингів – потрібно сформувати таблицю Excel з рядом параметрів, а саме: URL, Назва, Формат контенту (HTML, PDF, JPEG), Заголовок Н1, Мета-опис, Кількість слів, alt (альтернативний текст) зображень, Категорії (теги), Авторство, Дата публікації, Статистичні дані [10].

Другий етап включає сканування сайту. На цьому етапі необхідно отримати повний перелік вказівників ресурсу. Вказівник на ресурс англ. Uniform Resource Locator – URL) – стандартизована адреса певного ресурсу (Єдиний документ або зображення)в інтернеті (чи деінде).

 Фахівці рекомендують для цього застосовувати спеціальні програмні засоби, зокрема: Screaming Frog і XML-sitemaps.com. Інтернет-портал, що містить не більше 500 сторінок, сканується через зазначені сервіси абсолютно безоплатно. Повний опис як користуватися Screaming Frog можна знайти тут (https://media-maxi.by/articles/screaming-frog-samyypolnyy-manual-po-nastroyke/).

Отже, при вірному використанні інструментів користувач отримує весь список, не витрачаючи час на встановлення програми на персональний комп'ютер. Для аналіз контенту достатньо відвідати ресурс, ввести потрібну адресу, натиснути на кнопку «Start».

Для великих сайтів доцільніше проводити сканування платними версіями сервісу. Після завершення роботи достатньо завантажити повний список, де будуть представлені єдині покажчики ресурсу. Для ознайомлення з документом рекомендується використовувати відповідний табличний редактор.

Третій етап – перевірка ефективності контенту. При аналізі ефективності контенту перш за все важливе значення мають: кількість переглядів, кількість унікальних відвідувачів, цитування, показник відмов.

Для перевірки ефективності контенту доцільно використовувати декілька програм. Наприклад, можна застосувати URL Profiler. Функціонал програми передбачає такі опції, як: аудит контенту, пошук посилань, аудит штрафів, соціальні й контактні дані, дослідження предметної області. За дуже обмежений часовий проміжок він здатний провести дослідження множини віртуальних сторінок. При користуванні даним інструментом, потрібно запустити програму та перенести до неї список єдиних покажчиків ресурсу, який було складено заздалегідь. Далі в залежності від завдань вибираються опції для аналізу Для швидкого ознайомлення з результатами виконаного аналізу потрібно лише клацнути по кнопці Run Profiler, переслати потрібну інформацію в спеціальну таблицю, куди вносяться результати аудиту контенту. Як користуватися цим інструментом детально описано за посиланнями [11].

Відомості, отримані завдяки виконаній перевірці, нерідко застосовуються з метою визначення ефективності електронних сторінок. Вибірковий аналіз контенту допоможе вирішити поставлене завдання. Після цього можна скласти слушні рекомендації щодо роботи з контентом для окремих сторінок, що не відрізняються високим ступенем ефективності.

Наприклад, якщо працювати за сценарієм, описаним вище, можна виконати повне видалення сторінки/контенту або зайнятися вдосконаленням та оптимізацією матеріалів.

При інвентаризації контенту також рекомендується використовувати сервіси Google Analytics, SEO Spider, Content Analysis Tool (CAT) або програму SEMrush.

Четвертий етап – внесення відомостей про ключові слова/фрази. Поданий сценарій аналізу передбачає створення карти ключових слів/фраз для сторінок, які вважаються найбільш значущими. Для розв'язання поставленої задачі рекомендується використовувати відповідні інструменти, призначені пошуковою системою для Google спеціально для вебмайстрів. Вони дозволяють підготувати вибірку найпопулярніших запитів на віртуальних сторінках, що входять у лідируючі позиції.

При введенні інформації доцільно працювати за наступним алгоритмом:

- у браузері Google Chrome знайти інструменти, призначені для web-майстрів, вибирати меню «Пошуковий трафік – запити» та перейти у вкладку під назвою «Популярні сторінки»;

- вибрати до виконання аналізу широкий діапазон дат, їх встановити;

- увійти в меню «Показати рядки», вибрати «500» (це найбільший показник), натиснути на адресний рядок програми, призначеної для перегляду Інтернет-сторінок. Там виникне єдина адреса сторінки, яка закінчується комбінацією символів s=500. Достатньо змінити останній символ на цифру, показану в інструментах для фахівців;

- клацнути «Введення», щоб побачити численні адреси;

- відкрити JavaScript у браузері Google Chrome;

- перенести в поле спеціальний код та натиснути на клавішу Enter. Виконання цих дій дозволить переглянути ключові слова кожного електронного ресурсу. Надалі на моніторі можна побачити діалогове вікно, де пропонується перевести інформацію до текстової форми, щоб забезпечити збереження;

- перемикнути вкладку «Актуальні запити»;

- увійти в меню "Показати рядки", вибрати максимальне значення.

Якщо діяти за рекомендаціями, представленими вище, всі запити, що користуються популярністю, будуть представлені на одній сторінці, що дуже зручно. Достатньо завантажити таблицю у форматі CSV, щоб вивчити результати дослідження.

П'ятий етап – вивчення ключових слів. Дослідження контенту сайту не може вважатися повноцінним, якщо не було здійснено вивчення ключових слів/фраз. Для виконання цієї роботи можна використовувати різноманітні планувальники ключових слів. Великою популярністю користується інструмент від Google планувальник ключових слів Google Ads (детальніше про планувальник за посиланням https://postium.ru/planirovshhik-klyuchevyx-slovgoogle/). Щоб користуватися ним, треба авторизуватися в Google Ads-акаунті або зареєструвати новий.

Функціональні можливості сервісу (налаштування й таргетинг) включають: вибір мови, вибір місця розташування, вибір відрізка часу для отримання статистики, додавання мінус-слів, наявність фільтрів пошуку. Планувальник дає можливість фільтрувати нові ключові слова за кількома параметрами – від середньої кількості запитів в місяць і рекомендованих ставок до конкурентності та відсотків показів. Можливо також управляти видимістю запитів з певними термінами, включаючи і вимикаючи їх в міру потреби.

Пропонується наступний алгоритм:

- вибрати у планувальнику пункт під назвою «Отримати статистику запитів для переліку ключів або згрупувати оголошення»;

- вставити перелік ключів, складений заздалегідь (ця робота виконується на попередньому етапі);

- клацнути на кнопку «Дізнатися кількість запитів». Тут важливо врахувати, що формат планувальника здатний допустити трохи більше тисячі ключів. Однак, за бажання можна залучити формат CSV, який дозволяє збільшити кількість ключів до 3-х тисяч;

- вставити у проєкт слова, зробити завантаження.

Шостий етап – це інтеграція інформації з ключових слів. Планувальник дозволить користувачеві отримати ключові фрази, дізнатися про кількість запитів, інформацію про конкуренцію. Інструменти для фахівців дають можливість з'ясувати дані про електронні сторінки з актуальної позиції, кількість переглядів і так далі. Отримані дані потрібно перенести до табличного редактора, щоб наочно подати всі наявні показники.

Інформацію можна використовувати в процесі створення карти ключових слів/фраз для сторінок, які відрізняються найбільшою вагомістю. Для цього потрібно самостійно проаналізувати контент певної електронної сторінки, перевірити рівень відповідності запитам у пошуковому сервісі, а також рівень публікацій. Після завершення роботи можна формувати рекомендації, які будуть корисні при розробці контенту. Їх треба занести до таблиці.

Сьомий етап – це визначення якого контенту не вистачає на досліджуваному сайті. Цей етап не

включається до стандартного сценарію, тому що необхідний при роботі з об'ємними Інтернетпорталами, де виникає потреба у покращенні контенту та усуненні матеріалів, що втратили колишню актуальність. Працюючи з ключовиками нерідко можна отримати допоміжні ключі, які є вагомими. Вони впливають на ранжування деяких сторінок. Перелічені ключові слова слід додати до таблиці, щоб надалі сформувати контент, який зможе повністю відповідати запитам у пошукових системах.

Восьмий етап – аналіз додаткових параметрів віртуальних сторінок. При виконанні аналізу контенту шляхом використання URL Profiler можна отримати дані, які зручно застосовувати для оцінки ефективності сторінок і пошуку відповідних тактичних прийомів. Виділяються найбільш важливі моменти:

сторінки з підвищеним рівнем ризику перевіряються особливо уважно. Фахівці говорять про те, що слід діяти таким чином: оновити контент, прибрати ті сторінки, які містять скопійовані матеріали або інформацію, яка не викликає у відвідувачів жодного інтересу;

- дослідження необхідно проводити як популярних, так і не популярних сторінок, без винятку. Дуже важливо зайнятися вдосконаленням публікацій, що розташовуються на тих сторінках, які отримують найбільший трафік, проте демонструють недостатньо задовільні метрики. Також важливо прибрати сторінки, які абсолютно не приносять трафіку, що не викликають інтересу у відвідувачів сайту;

- неприпустимо, щоб система керування вмістом сторінки зберігала результати пошуку через Інтернетресурс. Якщо це відбувається, потрібно братися за видалення.

Дев'ятий етап – це складання рекомендацій щодо подальшої роботи з Інтернет-порталом. Таблиця, куди було занесено підсумки виконаного аналізу майже завершено. Залишилося занести до неї лише рекомендації, складені після виконання роботи. При оформленні звіту про виконану перевірку потрібно

перерахувати в ньому узагальнені враження, стратегію та тактику подальшої роботи з інформацією, поданою на певному ресурсі.

Висновки. За результатами досліджень встановлено, різновиди контент -аналізу сайту якісний, дає можливість дізнатися думку користувачів, які відвідують сайт щодо його рівня; кількісний - дає можливість виявити, вплив розміщеної на сайті інформації на відвідувачів сайту.

Виділено дев'ять етапів контент-аналізу сайту.

Перший етап. Аналіз ситуації, складання плану, складання описів.

Другий етап. Сканування сайту. Аналіз описів для всіх типів продукції, які пропонуються на сайті.

Третій етап. Перевірка ефективності контенту кількість переглядів, кількість унікальних відвідувачів, цитування, показник відмов.

Четвертий етап. Внесення відомостей про ключові слова/фрази. Створення карти ключових слів/фраз для сторінок, які вважаються найбільш значущими.

П'ятий етап. Вивчення ключових слів. Аналіз статистики запитів для переліку ключових слів.

Шостий етап. Інтеграція інформації з ключових слів. Визначення ключових фраз, кількості запитів, інформації про конкуренцію, занесення інформації в таблицю

Сьомий етап. Визначення якого контенту не вистачає. Визначення додаткових ключових слів та контенту який їм відповідає.

Восьмий етап. Аналіз додаткових параметрів віртуальних сторінок. Дослідження популярних і не популярних сторінок, сторінок з підвищеним рівнем ризику (містять скопійовані матеріали або інформацію, яка не викликає жодного інтересу), вдосконалення публікацій.

Дев'ятий етап. Складання рекомендацій.

При аналізі контенту сайту доцільно скористатися програмними засобами, такими як Screaming Frog, XML-sitemaps.com, URL Profiler, Google Ads.

## Література:

- 1. Носенко Ю. М., Нечипоренко О. М., Сінельник Л. М. (2021). Методика початкового маркетингового аналізу сайтів конкурентів у процесі просування науково-інноваційної продукції. 2021. Економіка АПК. №11. С. 62-70. doi:10.32317/2221-1055.202111062 (дата звернення : 20.11.2022 р.)
- 2. Федорчук А. Г. Контент-мониторинг информационных потоков. Б-ки нац. акад. наук : пробл. функционирования, тенденции развития. 2005. К. Вып. 3. URL : http://www.nbuv.gov.ua/articles/2005/05fagmip.html (дата звернення : 22.11.2022 р.).
- 3. Що таке контент-аналіз? Приклади. URL : http://teg.com.ua/sho-take-kontent-analiz-prikladi/ (дата звернення : 22.11.20222 р.).
- 4. Чирун Л. В., Висоцька В. А. Застосування контент-аналізу текстової інформації в системах електронної комерції. Вісник Національного університету «Львівська політехніка». 2010. Вип. 689, С. 332-347. URL : http://www.nbuv.gov.ua/articles/2005/05fagmip.html. (дата звернення : 22.11.2022 р.).
- 5. Мангейм Дж. Б., Рич Р. К. Политология. Методы исследования: Пер. с англ. / Предисл. А.К. Соколова Empirical Political Analysis: Research Methods in Political Science. 1997. Весь Мир.
- 6. Григорьев С. Проведение контент анализа. Навч. посіб. URL : http://www.psyfactor.org/lib/k-a2.htm (дата звернення : 22.11.2022 р.).
- 7. Манаєв О. Т. Контент-анализ описание метода. URL : http://psyfactor.org/lib/content-analysis3.htm (дата звернення : 21.11.2022 р.).
- 8. Аналіз статистики : Методи багатовимірної статистики. URL : http://christsocio.info/content/view/492/102/ (дата звернення : 22.11.2022 р.).
- \_\_\_\_\_\_\_\_\_\_\_\_\_\_\_\_\_\_\_\_\_\_\_\_\_\_\_\_\_\_\_\_\_\_\_\_\_\_\_\_\_\_\_\_\_\_\_\_\_\_\_\_\_\_\_\_\_\_\_\_\_\_\_\_\_\_\_\_\_\_\_\_\_\_\_\_\_\_\_\_\_\_\_\_\_\_\_\_\_\_\_\_\_\_\_\_\_\_\_\_\_\_\_\_\_\_\_\_\_\_\_\_\_\_\_\_\_\_\_\_\_\_\_\_\_\_\_\_\_\_ 9. 9 этапов анализа контента сайта. URL : https://icontrast.ru/blog/poisk/9-etapov-analiza-kontenta-sayta/ (дата звернення : 21.11.2022 р.).
- 10. Полный контент-анализ сайта : генеральная уборка ради трафика URL : https://sdvv.ru/articles/internet-marketing/polnyykontent-analiz-sayta-generalnaya-uborka-radi-trafika/ (дата звернення : 22.11.2022 р.)
- 11. Profiler 2022 : аудит URL и содержимого за считанные минуты. URL : https://urlprofiler.com/blog/indexation-gaps/; https://www.bloggersideas.com/ru/url-profiler-review/ (дата звернення : 20.11.2022 р.)

#### References:

- 1. Nosenko, Ju.M., Nechyporenko, O. M. & Sineljnyk, L.M. (2021). Methodology of initial marketing analysis of competitors' sites in the process of promoting scientific and innovative products. Ekonomika APK. 11. 62-70. doi:10.32317/2221-1055.202111062 [in Ukr.].
- 2. Fedorchuk, A. Gh. (2005). Content monitoring of information flowsB-ky nac. akad. Nauk : probl. funkcyonyrovanyja, tendencyy razvytyja. 3. Retrieved from : http://www.nbuv.gov.ua/articles/2005/05fagmip.html [in Ukr.].
- 3. What is content analysis?? Pryklady. Retrieved from : http://teg.com.ua/sho-take-kontent-analiz-prikladi [in Ukr.].
- 4. Chyrun, L. V. & Vysocjka, V. A. (2010). Application of content analysis of text information in electronic commerce systems. Visnyk Nacionaljnogho universytetu «Ljvivsjka politekhnika». 689, 332-347. Retrieved from http://www.nbuv.gov.ua/articles/2005/05fagmip.html [in Ukr.].
- 5. Manghejm, Dzh. B. & Rych, R. K. (1997). Methods of research : Trans. with English / Predysl. A.K. Sokolova Empirical Political Analysis : Research Methods in Political Science. Vesj Myr. [in Russ.].
- 6. Hryhoryev, S. Conducting content analysis. Navchaljnyj posibnyk. Retrieved from : http://www.psyfactor.org/lib/k-a2.htm [in Ukr.].
- 7. Manajev, O. T Content analysis description of the method. Retrieved from : http://psyfactor.org/lib/content-analysis3.htm [in Ukr.].
- 8. Statistical analysis : Methods of multivariate statistics. Retrieved from : http://christsocio.info/content/view/492/102/ [in Ukr.].
- 9. 9 stages of website content analysis.. Retrieved from : https://icontrast.ru/blog/poisk/9-etapov-analiza-kontenta-sayta/ [in Ukr.].
- 10. Full content analysis of the site: generalnaya uborka radi trafika. Retrieved from : https://sdvv.ru/articles/internet-marketing/polnyykontent-analiz-sayta-generalnaya-uborka-radi-trafika/ [in Ukr.].
- 11. Profiler 2022 : URL and content audit in minutes. URL : https://urlprofiler.com/blog/indexation-gaps/; https://www.bloggersideas.com/ru/url-profiler-review/ [in Ukr.].

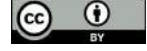

Ця робота ліцензована Creative Commons Attribution 4.0 International License